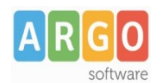

Gentile Cliente,

con il nuovo sistema di gestione della posta elettronica di Gecodoc, lo scarico delle mail e di loro eventuali allegati viene effettuato da una nuova url corrispondente ad un indirizzo di AWS CLOUD.

La funzione di "navigazione sicura" di Google ha rilevato l'url da cui viene eseguito lo scarico della posta come "non sicuro".

Questo comporta che - nel caso in cui nel browser Chrome sia stato impostato il livello di sicurezza su "Protezione avanzata" o "Protezione standard"- il browser blocca lo scarico del file segnalandolo come "pericoloso" (a prescindere dal suo reale stato).

Ciò è avvenuto in quanto il repository in questione contiene le mail scaricate dalle caselle di posta delle scuole e visualizzate dentro l'applicazione Gecodoc: tra queste - dal momento che non tutti i server di posta utilizzate dalle scuole sono dotati di software antivirus - ve ne sono alcune contenenti purtoppo malware.

Questi file non costituiscono una minaccia all'integrità dei dati contenuti nel repository utilizzato da Argo, ma nel caso vengano scaricate dall'utente e aperti senza prima aver fatto una scansione antivirus, possono arrecare danno ai dati presenti nella postazione dell'utente o della rete scolastica.

In merito nulla è cambiato per quanto riguarda le "buone pratiche" da adottare nell'aperturta di file di cui si sconosce l'origine.

Abbiamo provveduto ad effettuare la segnalazione sia a Google che ad Amazon per aggiornare lo stato della url del nostro repository e quindi risolvere il problema.

Nel frattempo le scuole possono adottare una delle due soluzioni di seguito riportate:

1) abbassare - **in via temporanea** - il livello di sicurezza impostato nel browser, andando su Strumenti\Impostazioni\Controllo di sicurezza\Sicurezza e settando l'opzione "Nessuna protezione" come da immagine

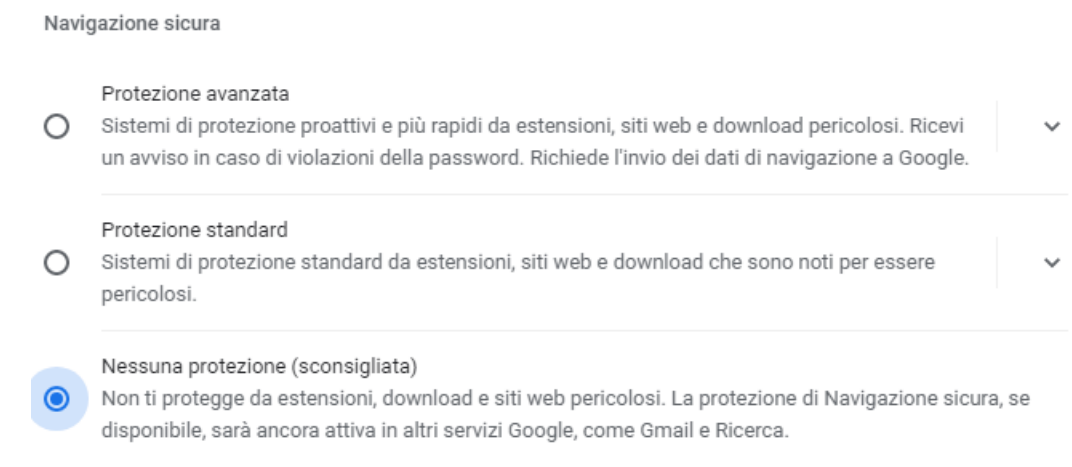

2) lasciare impostato il livello su "Protezione standard" e - una volta scaricato il file - da Strumenti\ Download cliccare sul pulsante "Conserva il file pericoloso".

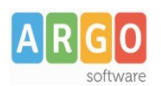

## **Gecodoc, informazioni su avviso di sicurezza nell'apertura degli allegati di posta**

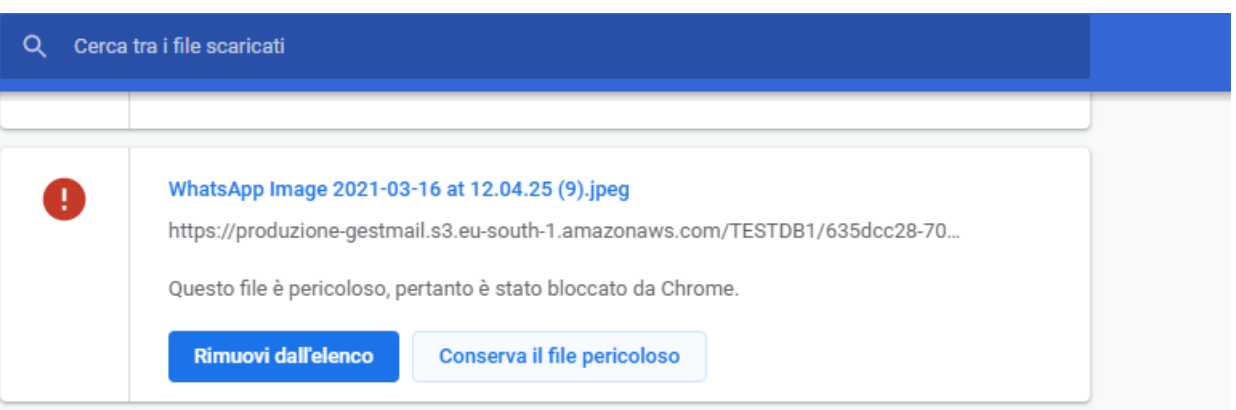

In entrambi i casi raccomandiamo sempre - come buona norma - di eseguire la scansione antivirus prima di aprire un qualsiasi file.

Staff Assistenza